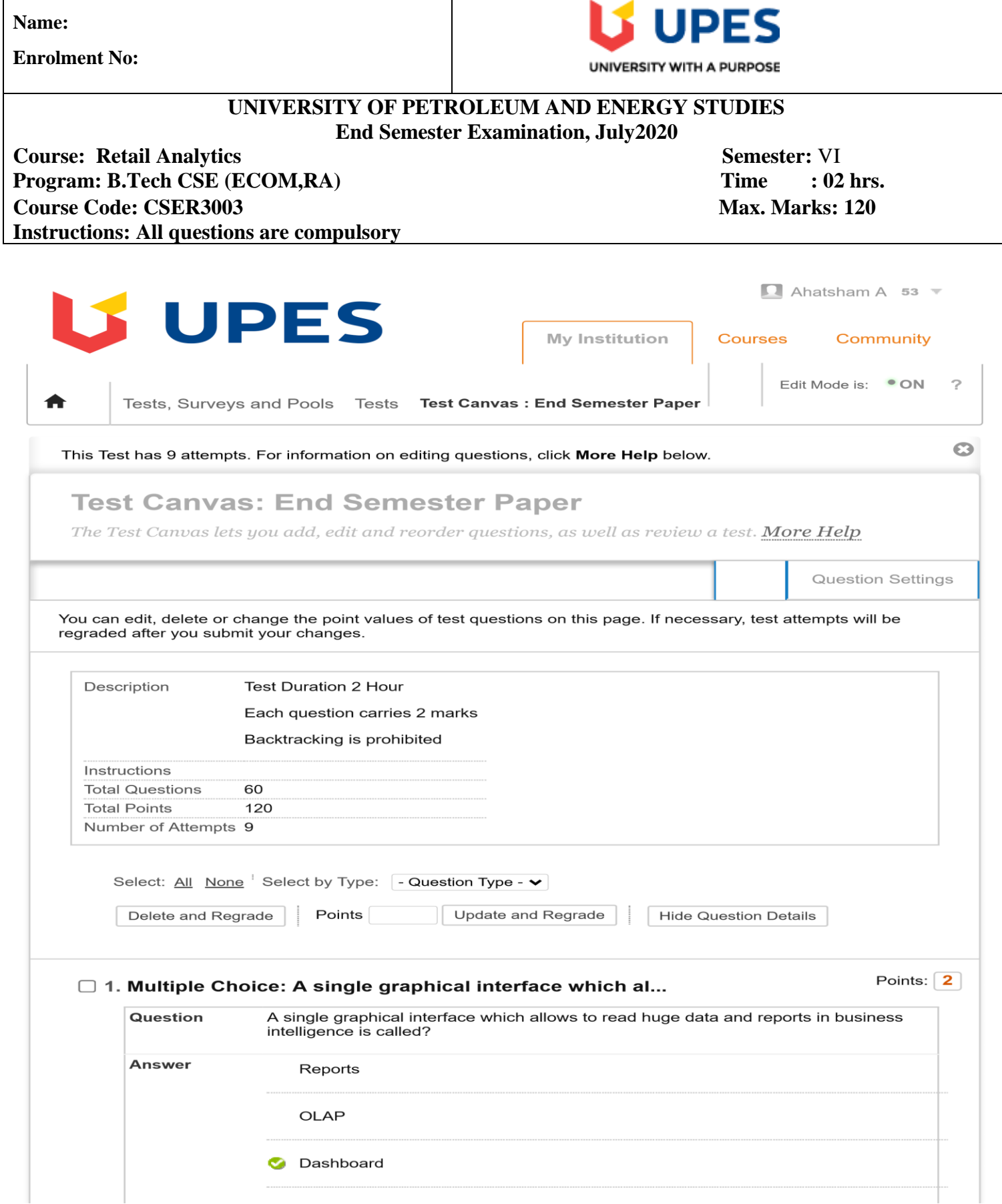

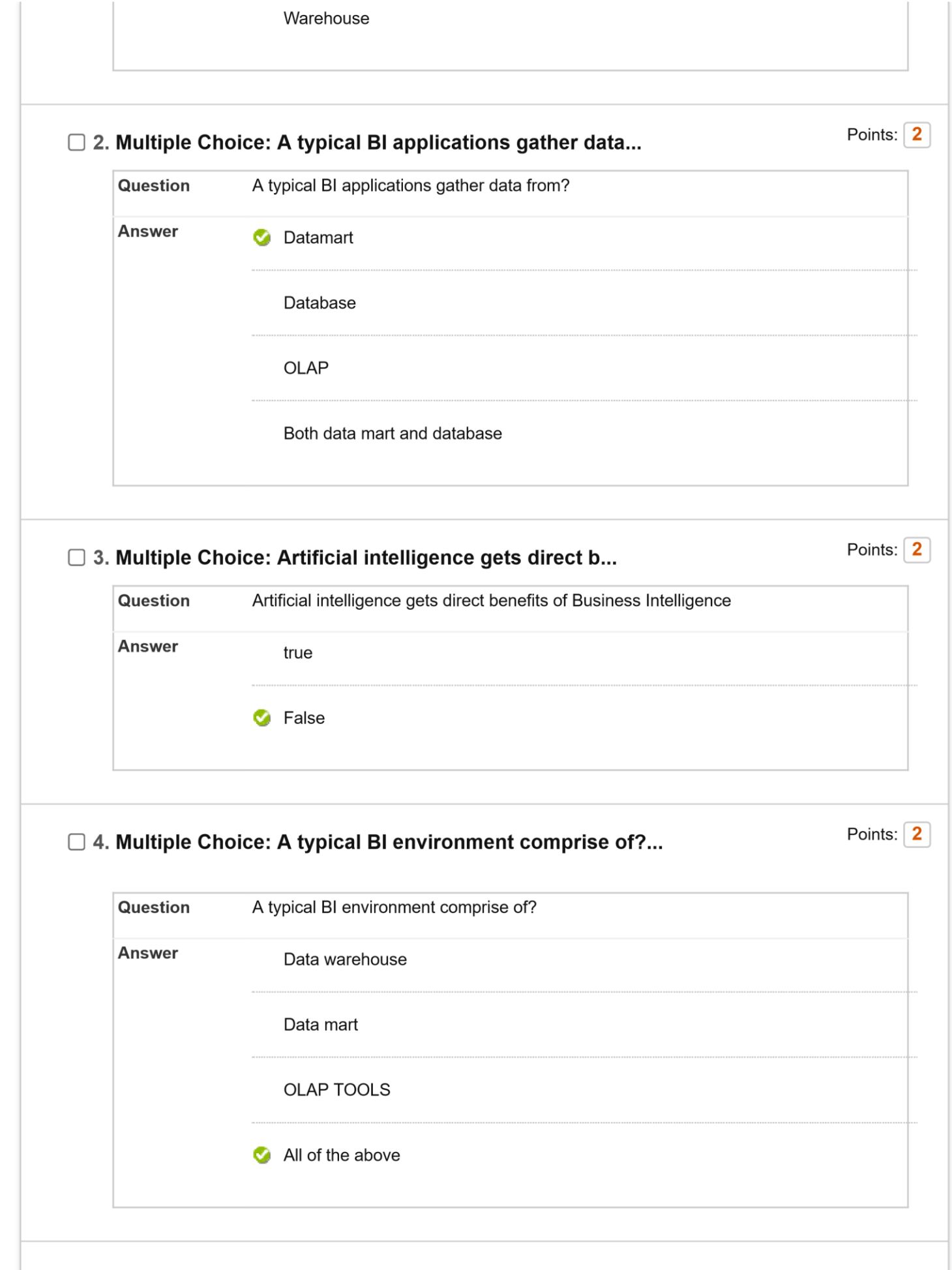

## □ 5. Multiple Choice: Which tool is resposible for managing...

Points:  $\boxed{2}$ 

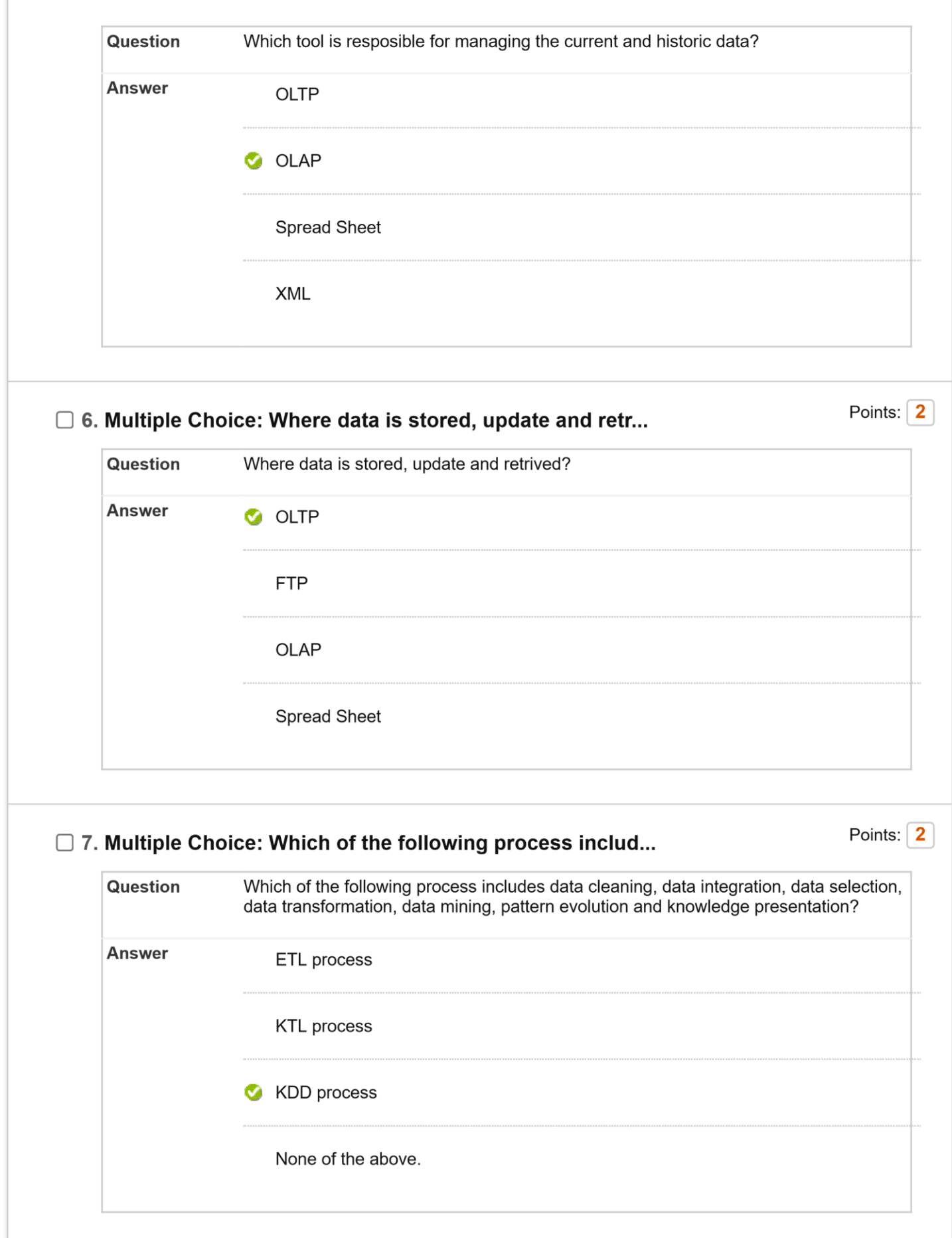

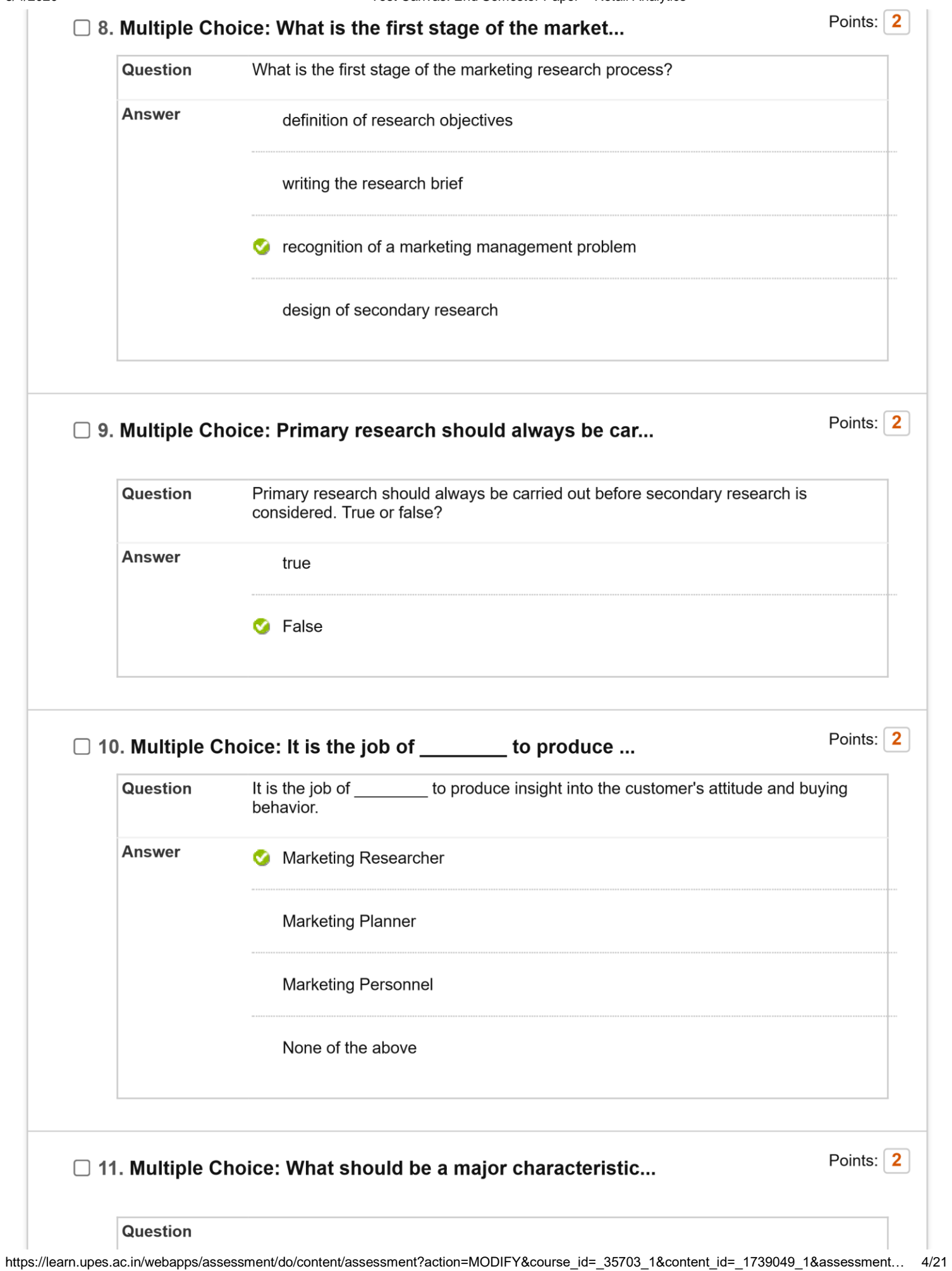

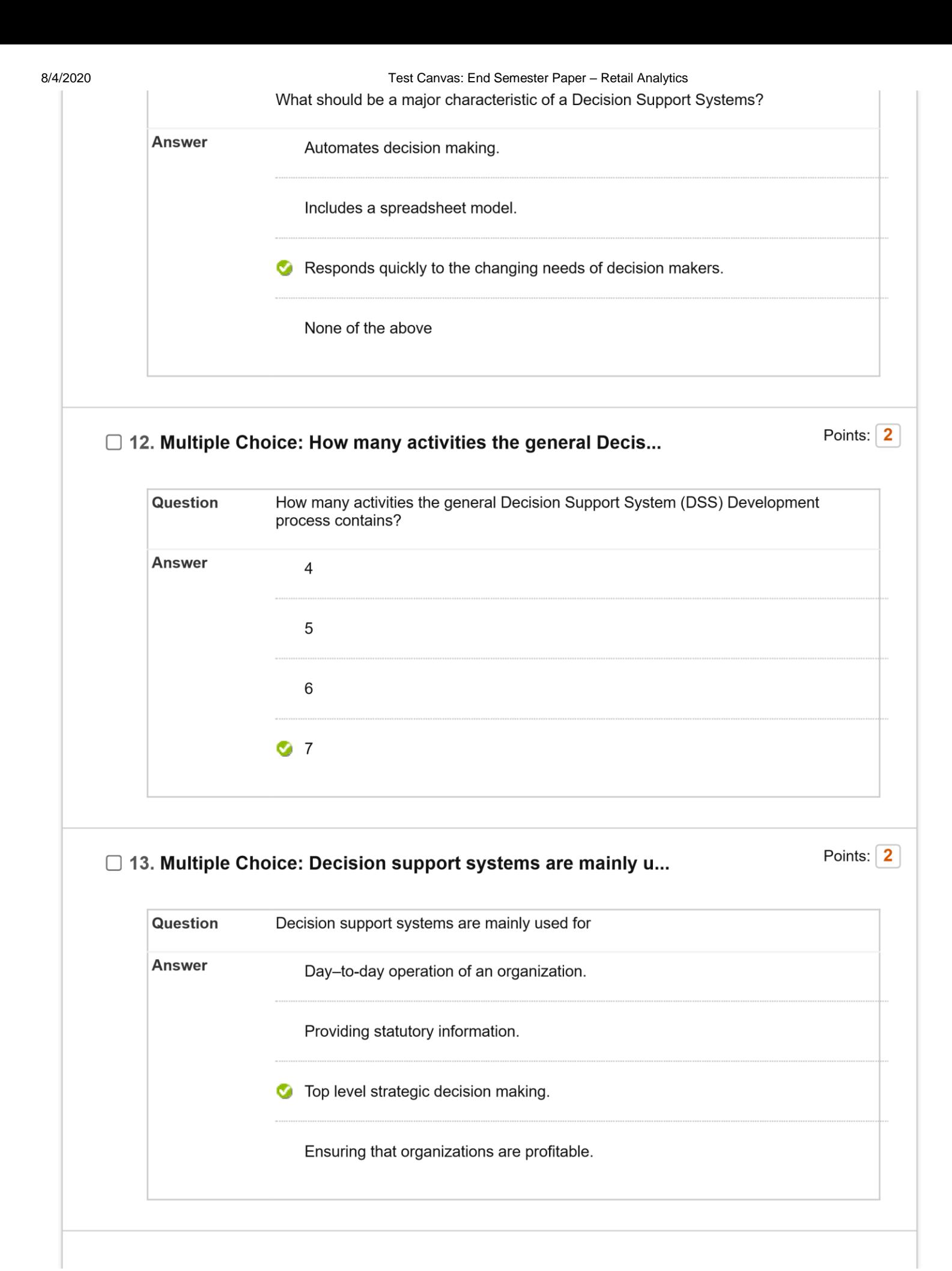

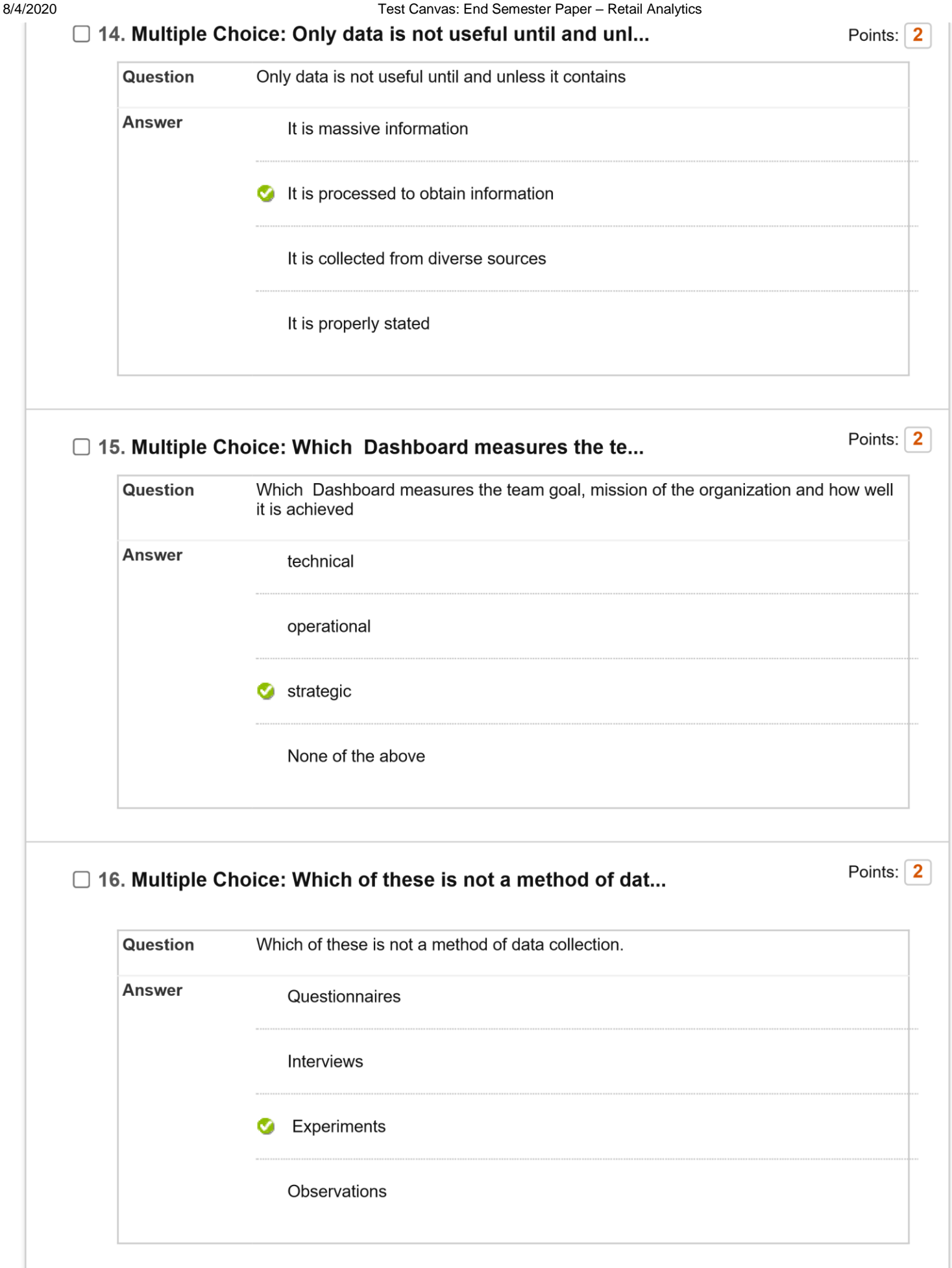

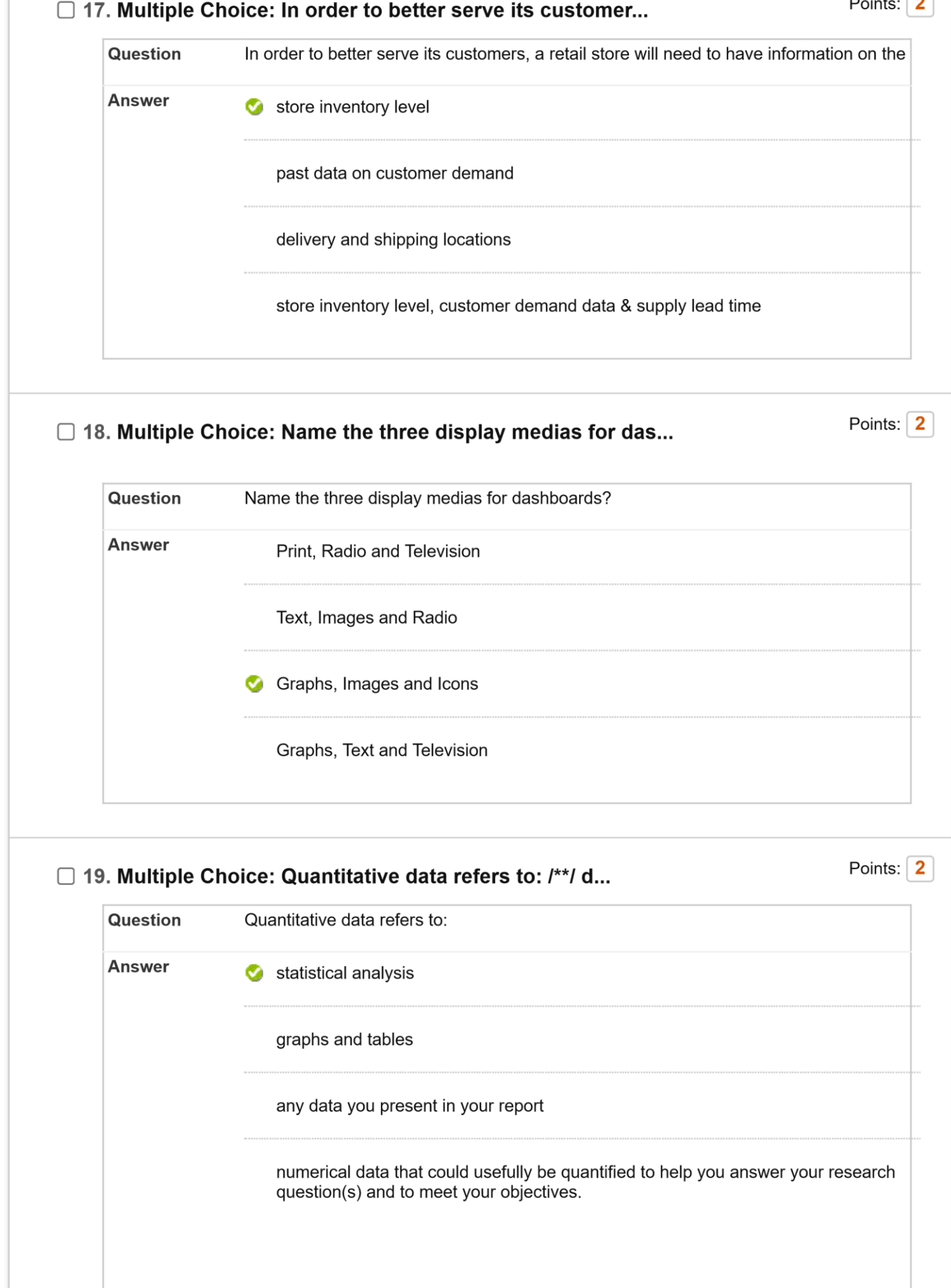

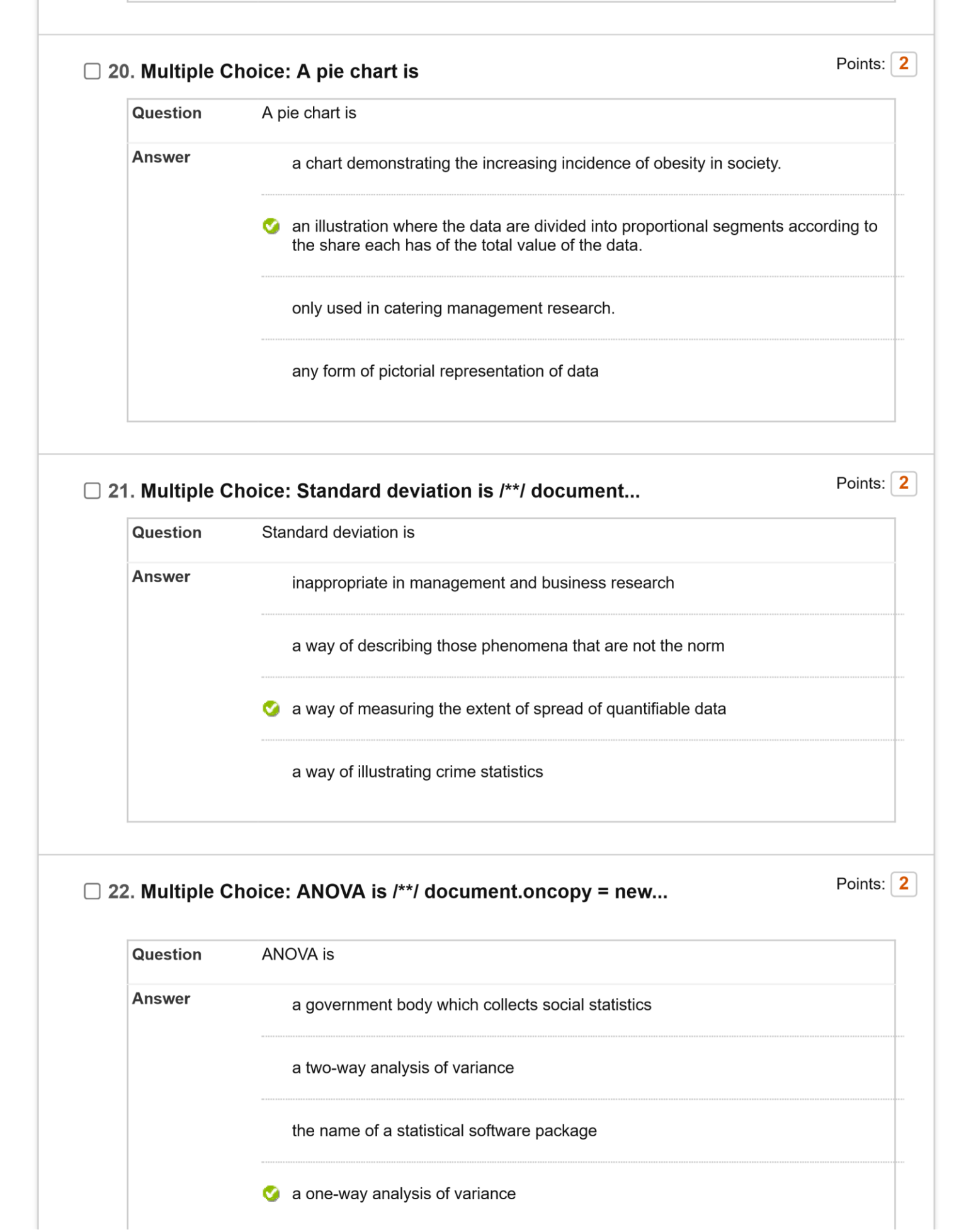

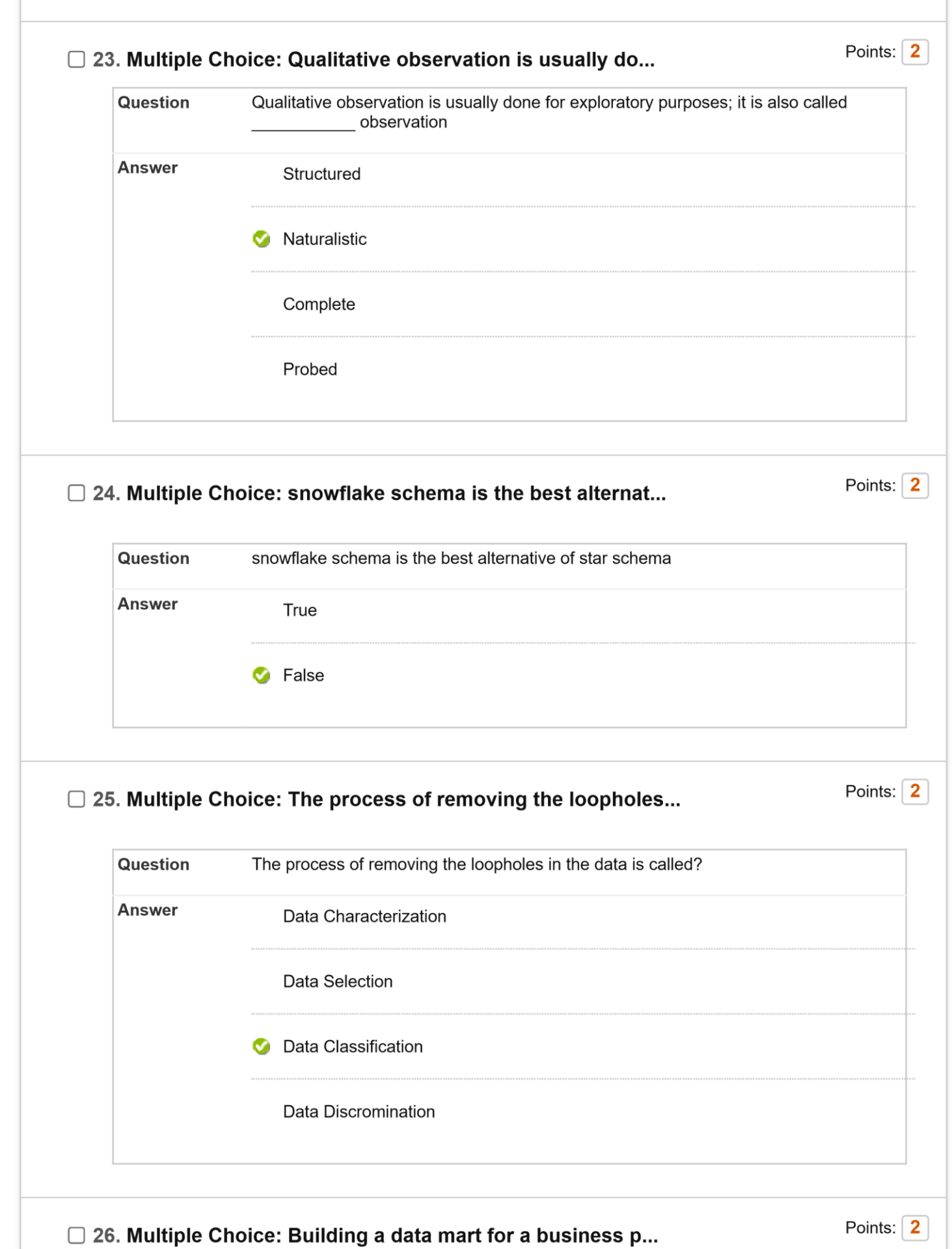

https://learn.upes.ac.in/webapps/assessment/do/content/assessment?action=MODIFY&course\_id=\_35703\_1&content\_id=\_1739049\_1&assessment… 9/21

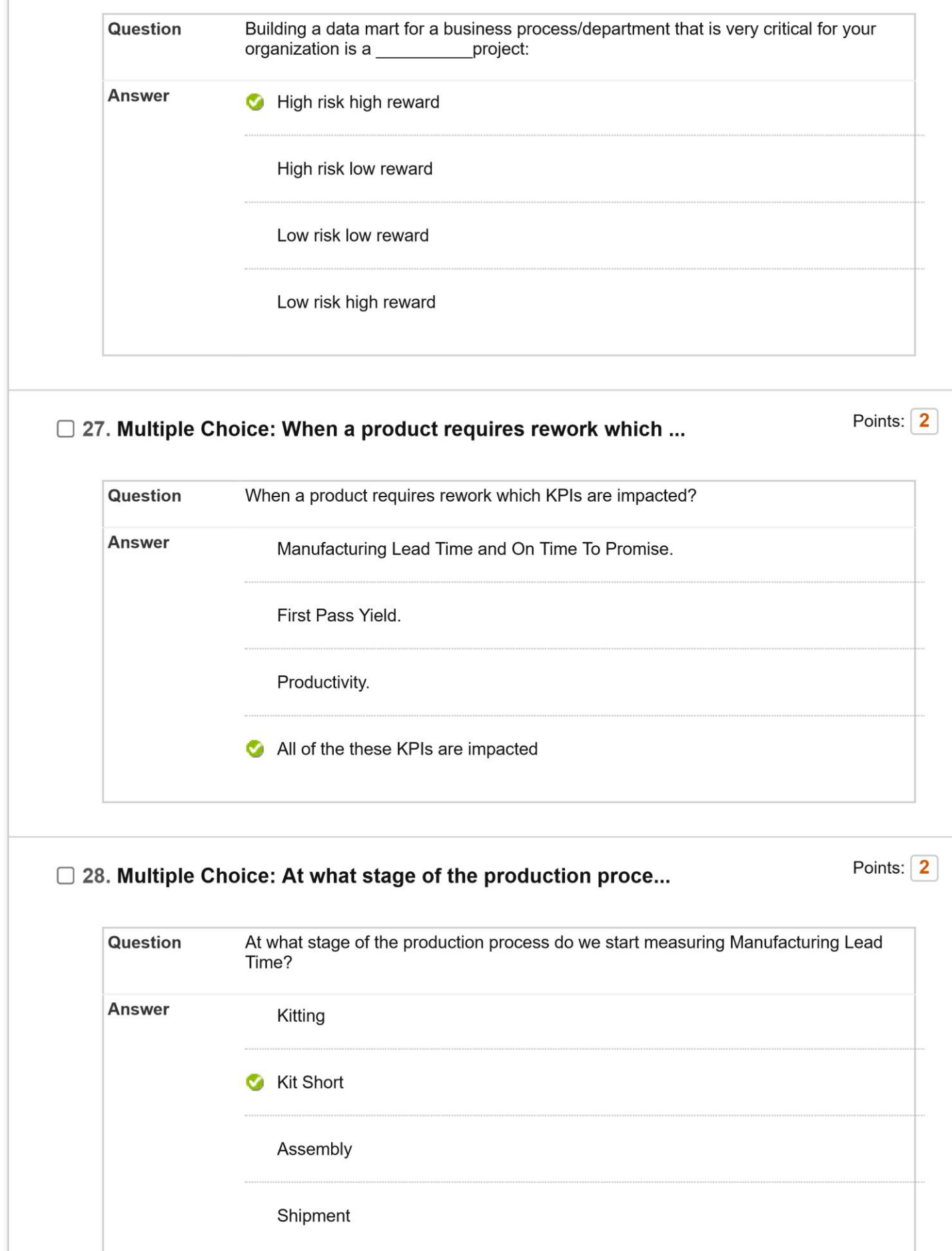

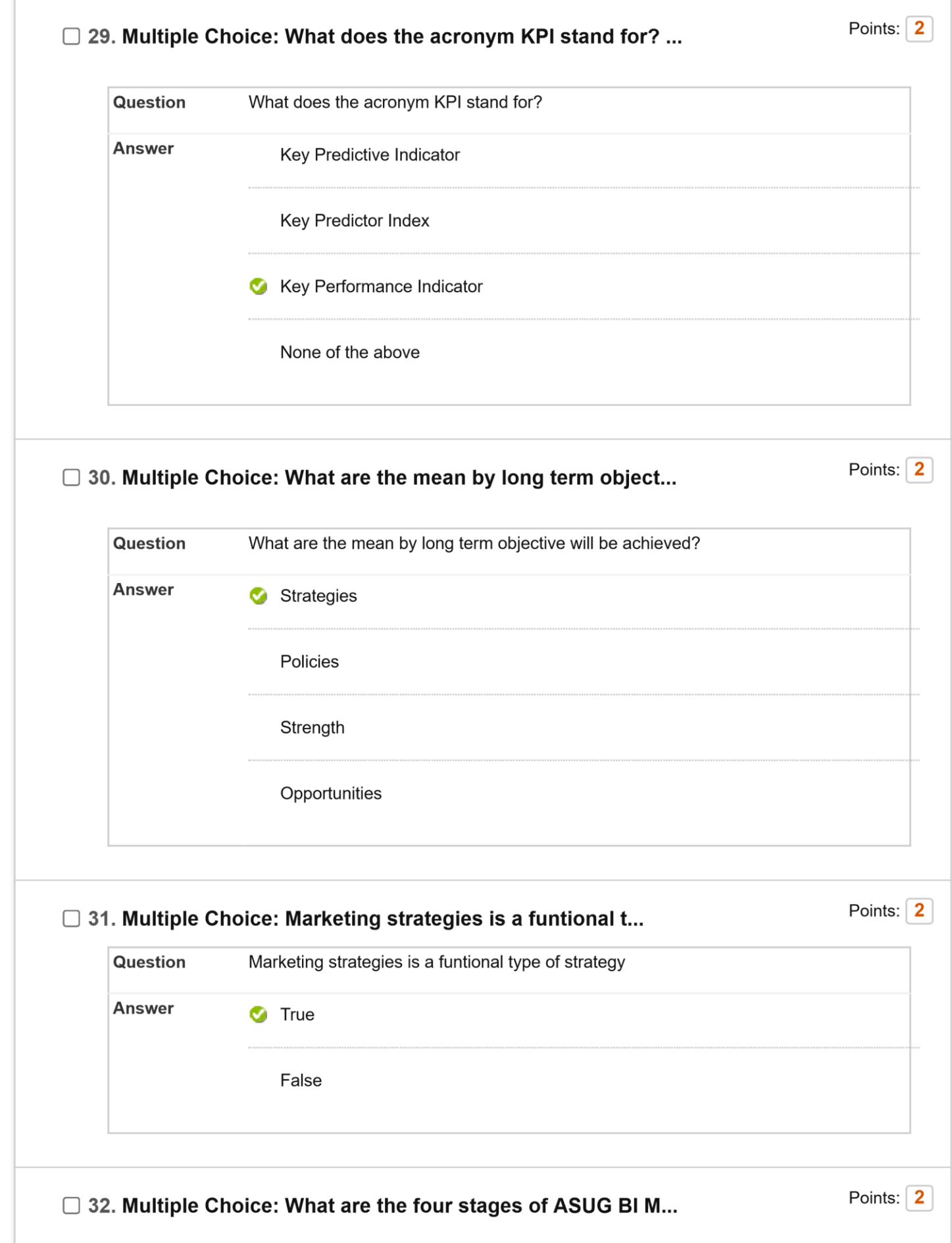

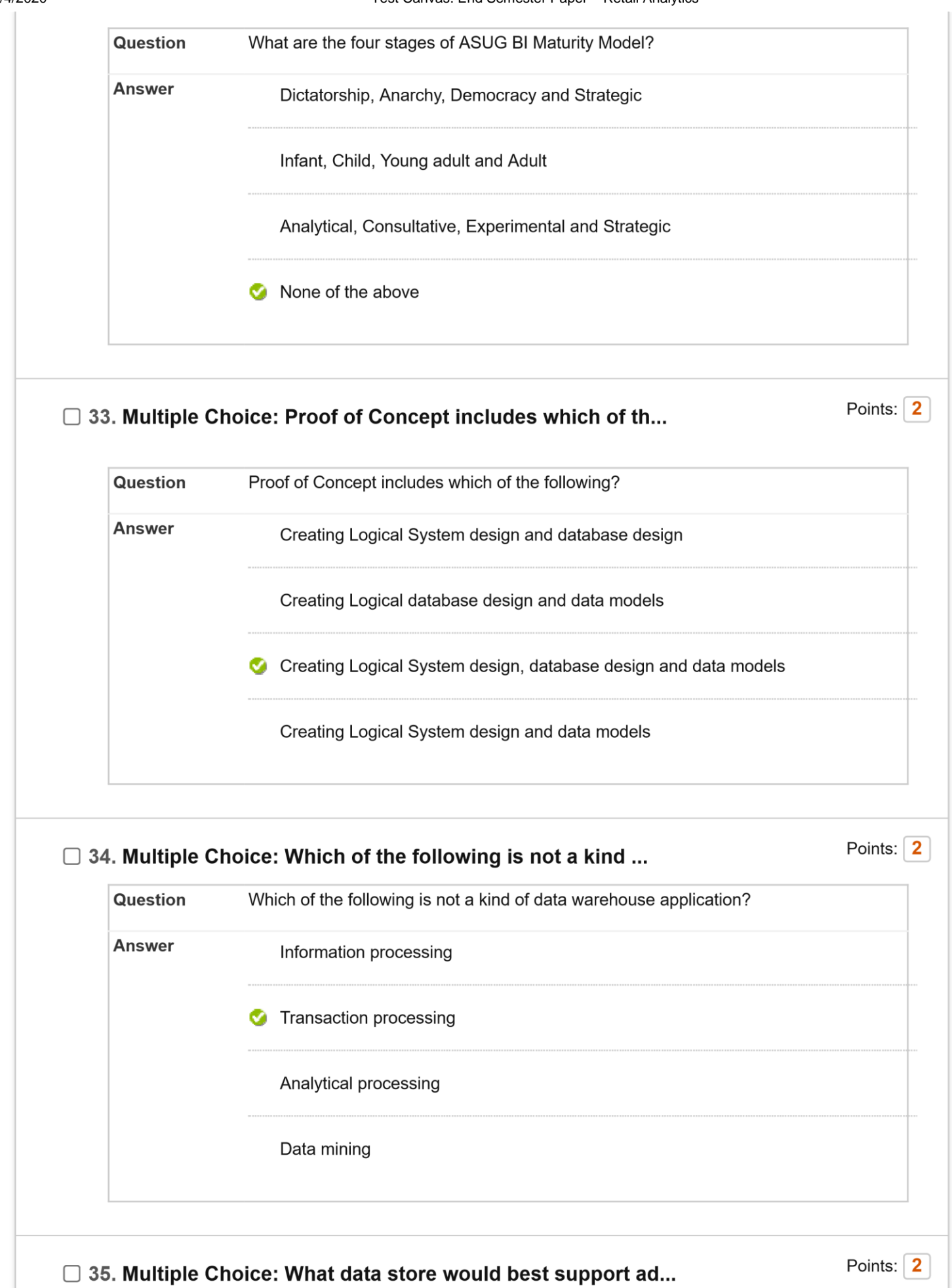

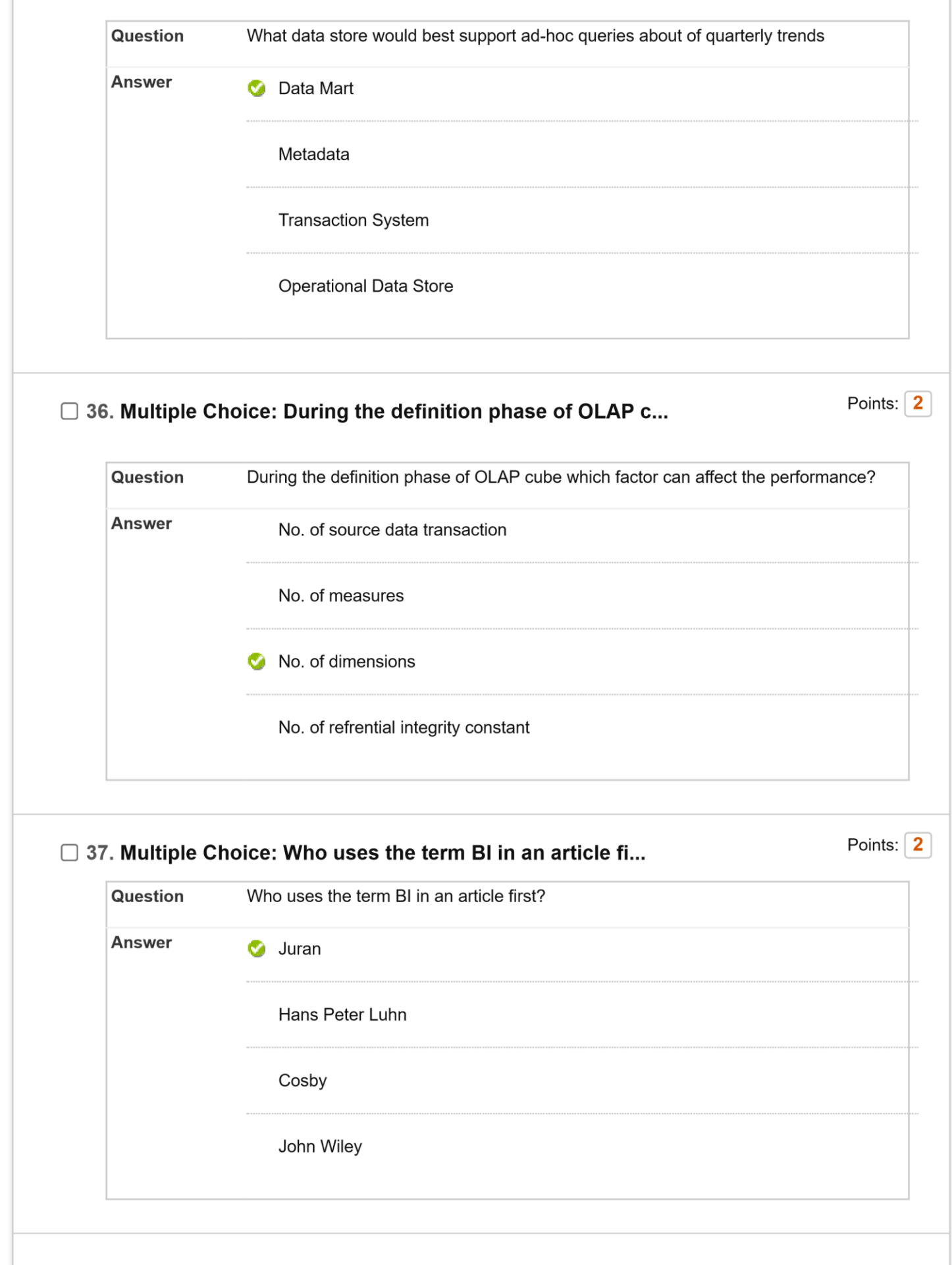

## $\Box$  38. Multiple Choice: Which one of the following is not one...

Points:  $\boxed{2}$ 

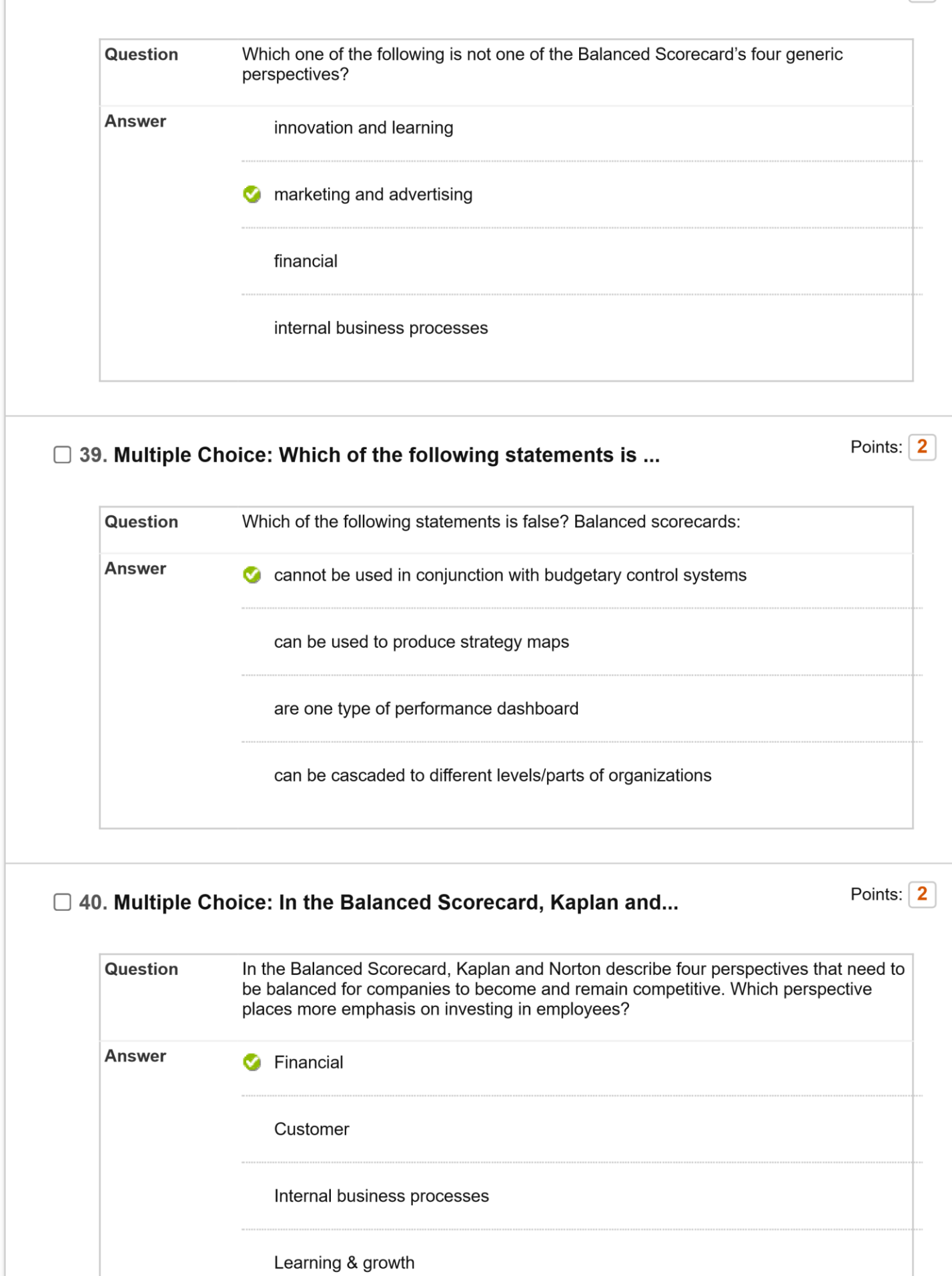

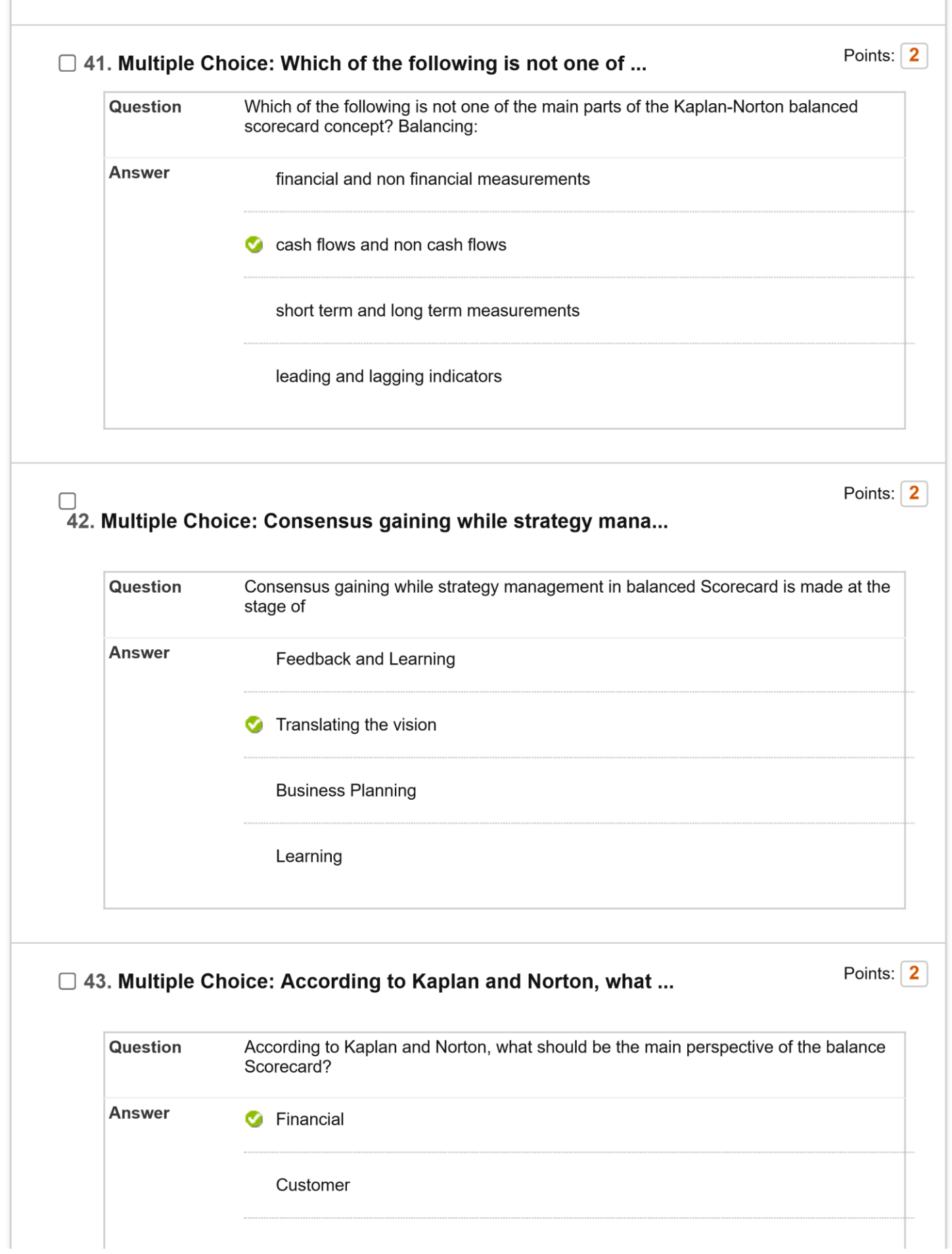

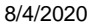

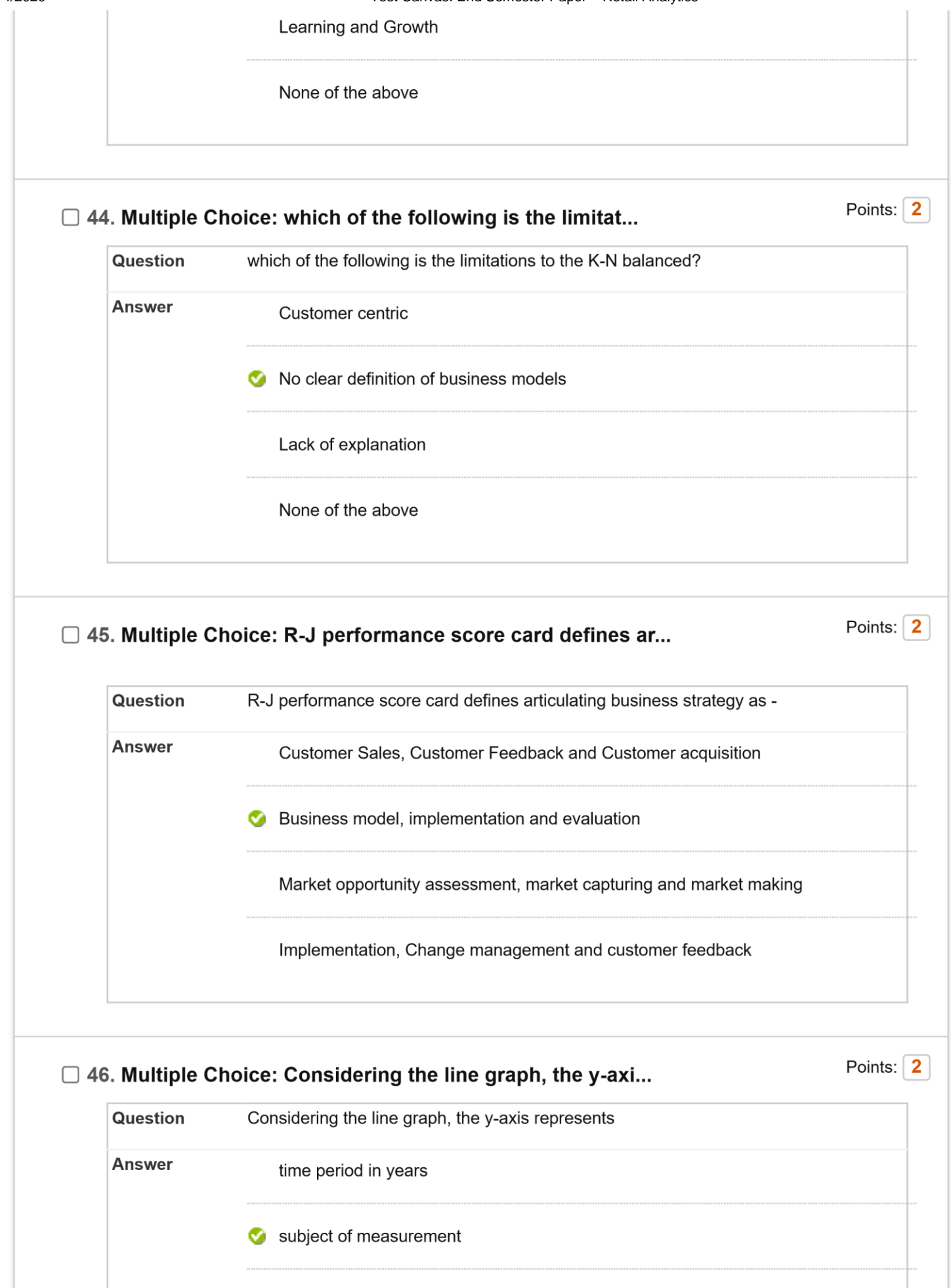

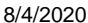

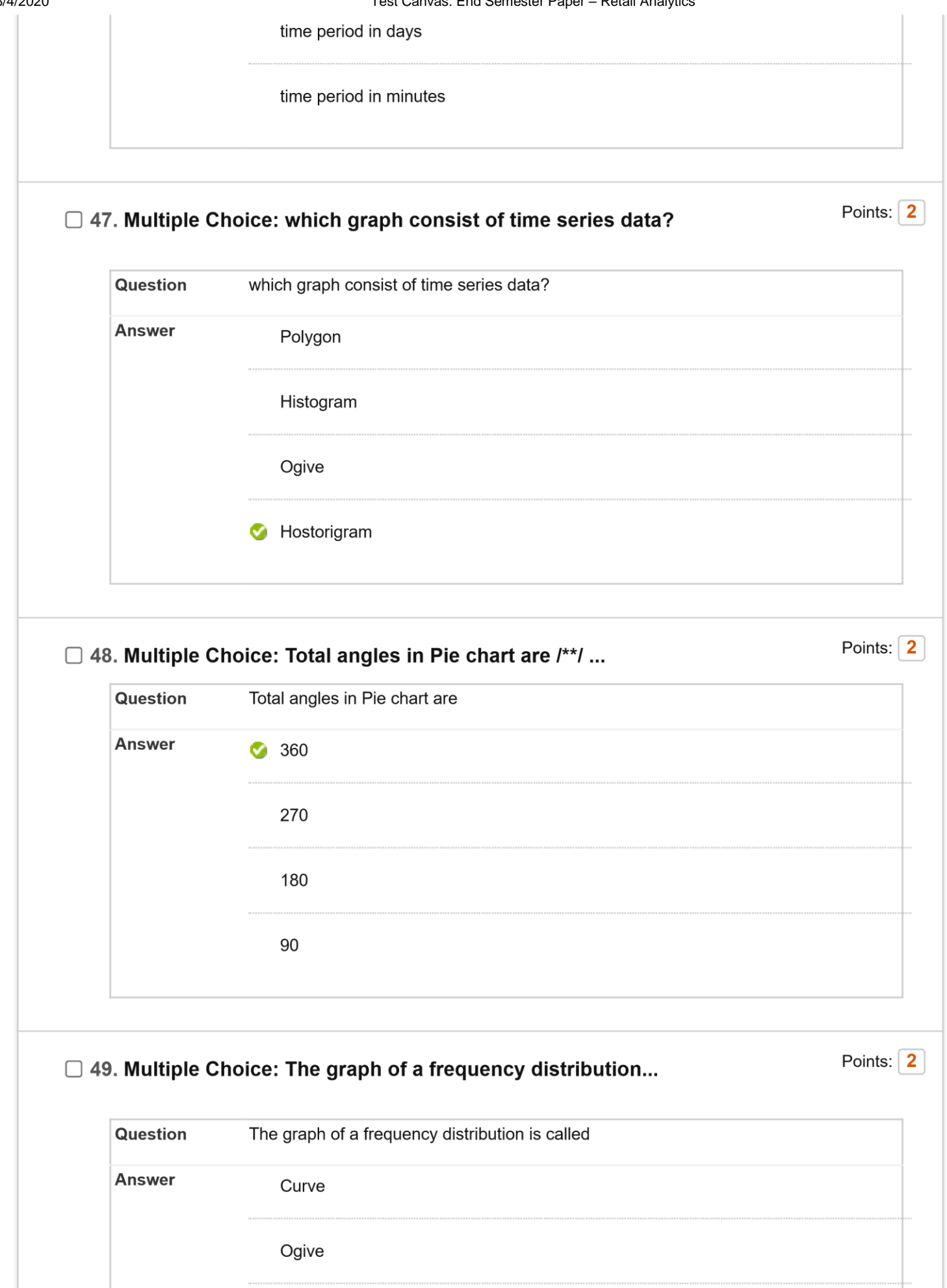

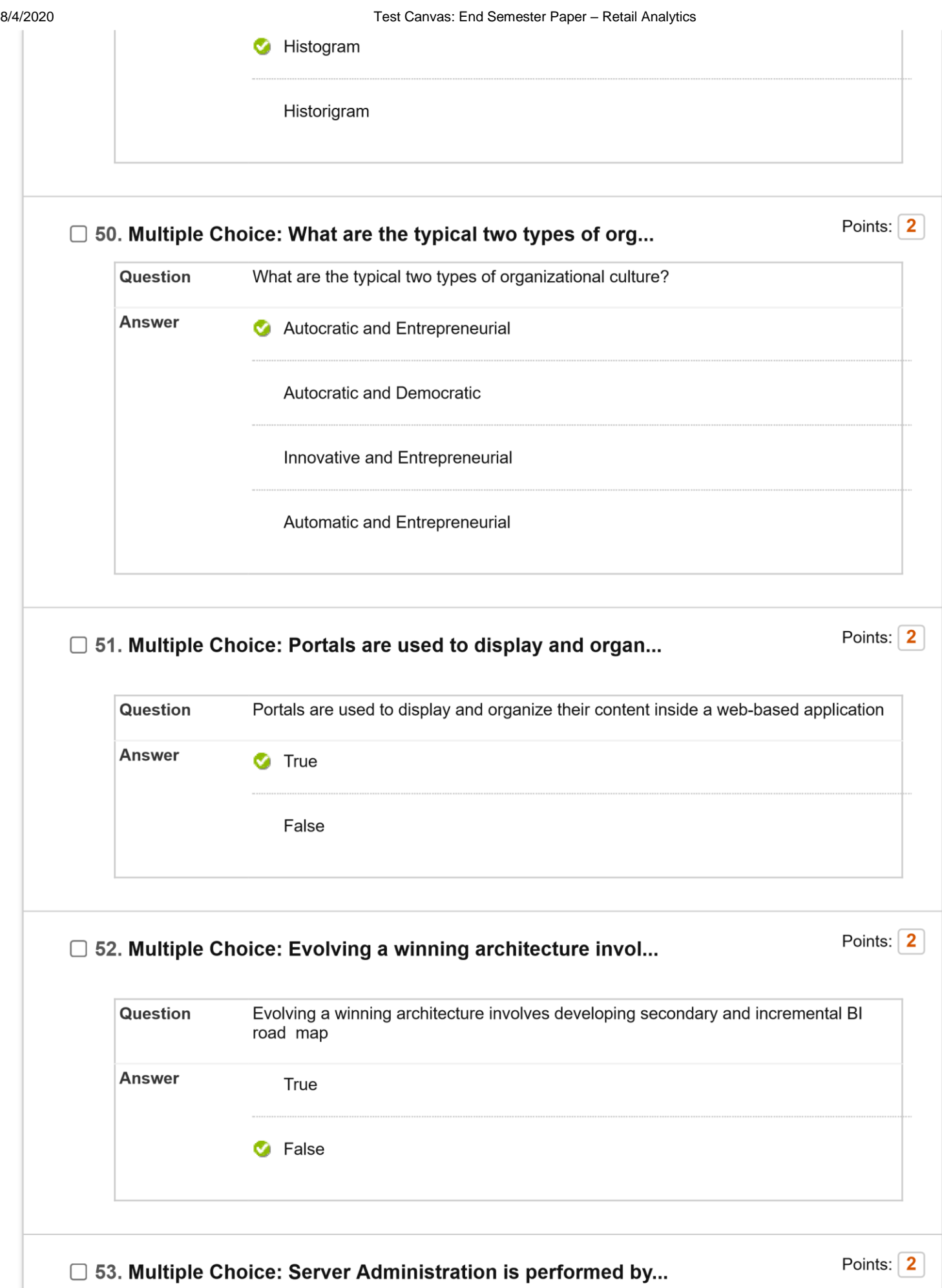

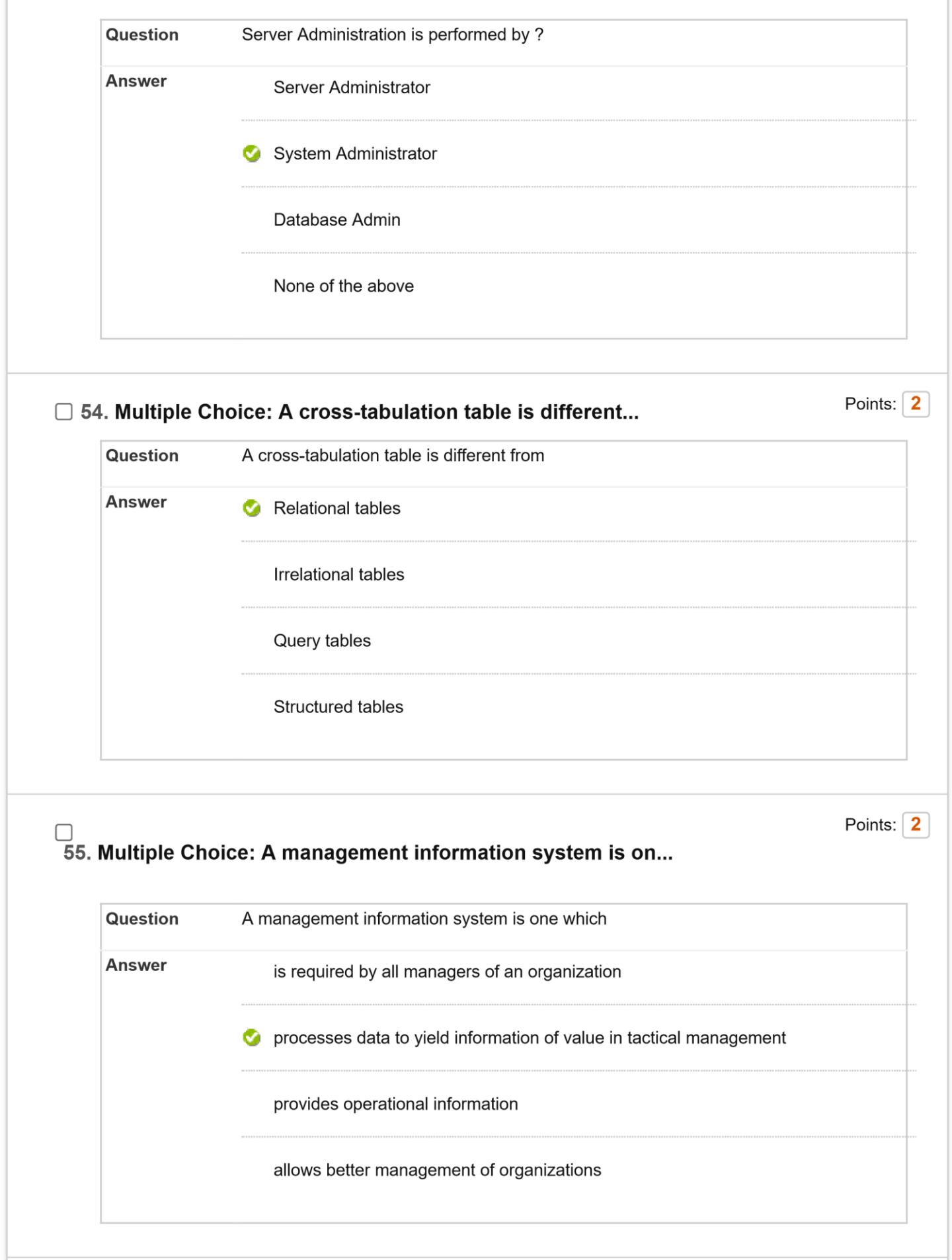

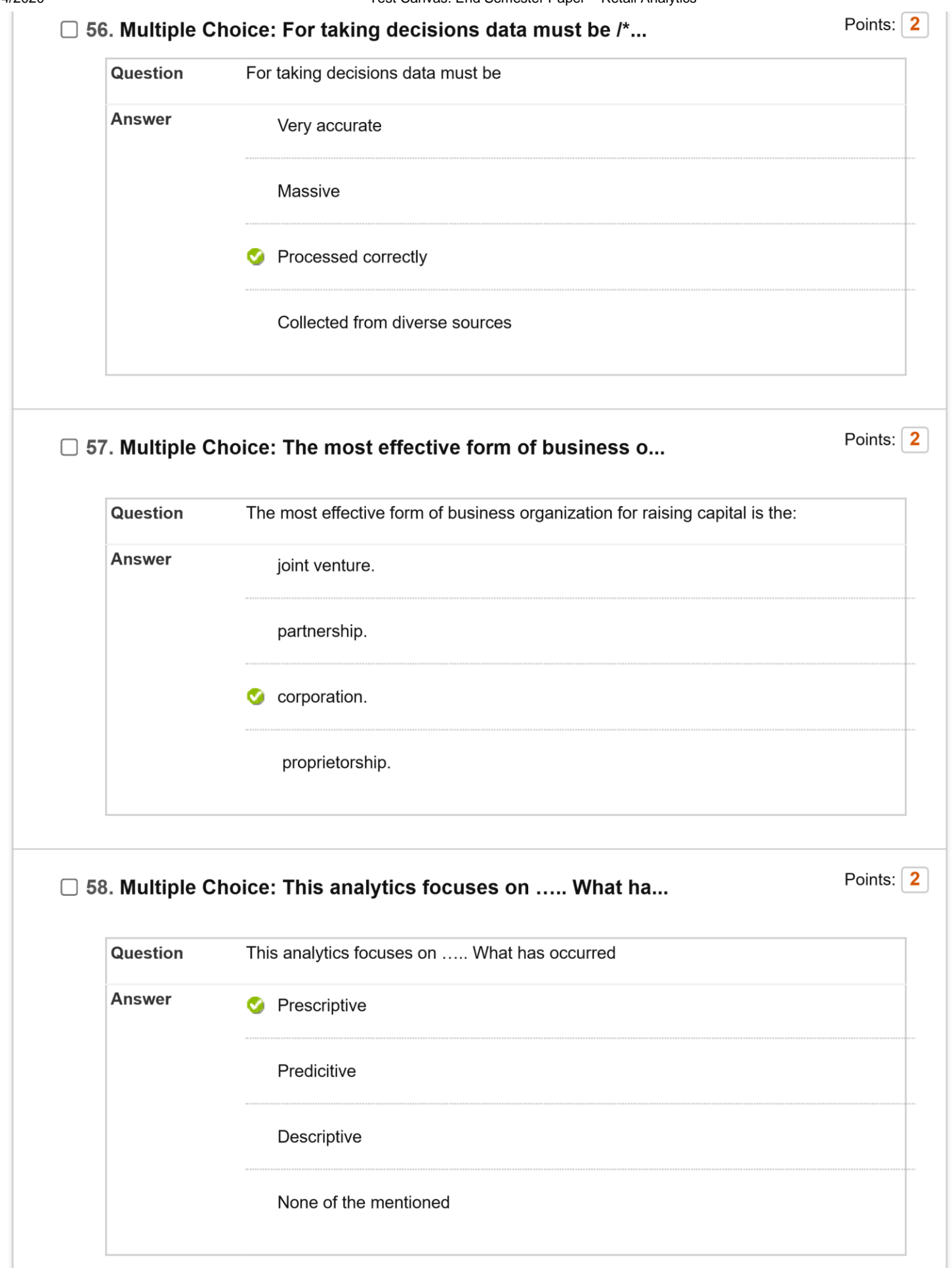

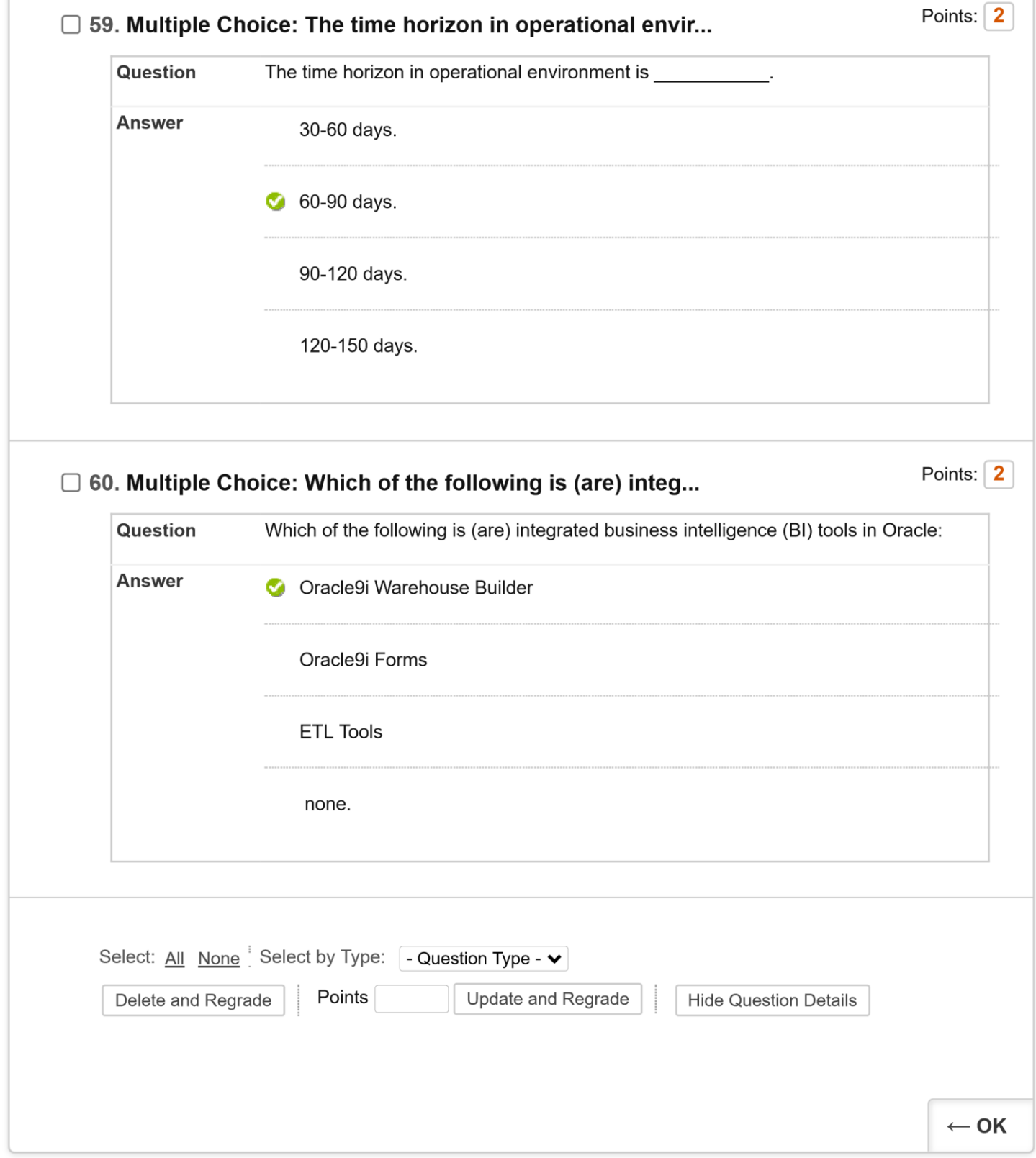